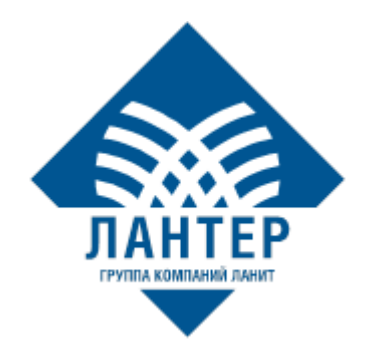

# **Программно-аппаратный комплекс Lan4POS**

# **Описание функциональных характеристик**

**ООО «ЛАНТЕР» 2021**

### **Содержание**

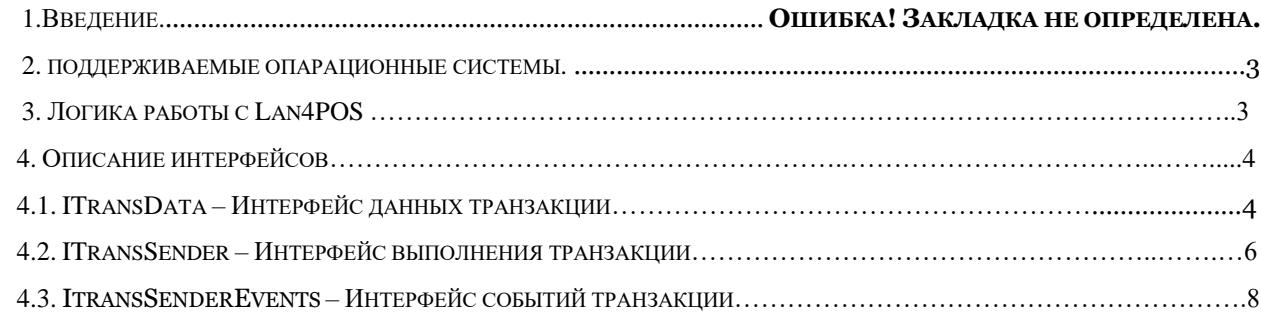

### **1. Введение**

Lan4POS – это платежный модуль, предназначенный для интеграции с внешними приложениями (в основном, на устройствах самообслуживания) с целью наделения их функциональностью проведения безналичных платежей с использованием банковских карт.

Lan4POS поддерживает выполнение финансовых транзакций по дебетовым/кредитным картам:

- Банковские карты с магнитной полосой
- Банковские микропроцессорные карты
- Банковские микропроцессорные карты с технологией бесконтактных платежей
- Специализированные бесконтактные карты

Взаимодействие с внешним приложением Lan4POS осуществляет через COM-объект - LanCOM. Он обеспечивает единый интерфейс для выполнения банковских операций, независимо от используемого хостового протокола и установленного оборудования на устройствах самообслуживания.

Этот документ описывает функции интерфейсы COM-объекта, которые должна использовать программа для выполнения финансовых операций с использованием банковских карт.

### **2. Поддерживаемые операционные системы:**

Lan4POS работает в среде 32-битных операционных систем Microsoft: Windows XP, 2003, Windows 7, но может быть использован и в других ОС Microsoft (Windows Vista, Windows 2008, а также в 64-битных версиях ОС, включая Windows 10).

Есть примеры использования LanCOM под Windows Embedded и под Linux (x86 с Wine)

### **3. Логика работы с Lan4POS:**

Логика работы построена по схеме – 'запрос-ответ'. Перед выполнением запроса на выполнение операции, необходимо заполнить неким набором значений (данные зависят от выполняемой операции) объект данных Request, передать этот объект данных в интерфейс методов, выполняющий запрос и после выполнения операции Lan4POS, считать результат выполнения операции в объект данных Response.

Lan4POS поддерживает две схемы работы:

1. Совмещение запроса-ответа в одном методе (метод Exchange ()). Используется в режиме 'виртуального' POS-терминала (отсутствуют устройства чтения карт и ввода пин-кода)

2. Режим работы с событиями. Для запроса и получения ответа, используются отдельные методы (методы StartAsyncExchange() и EndAsyncExсhange()) . После отправки запроса, приложение может получать события, через интерфейс событий, по мере прохождения этапов транзакции. Это позволяет организовать пользовательский интерфейс (GUI) c клиентом. Этот режим предназначен для использования на устройствах самообслуживания.

### **4. Описание интерфейсов:**

### *4.1. ITransData – Интерфейс данных транзакции*

#### **Свойства интерфейса:**

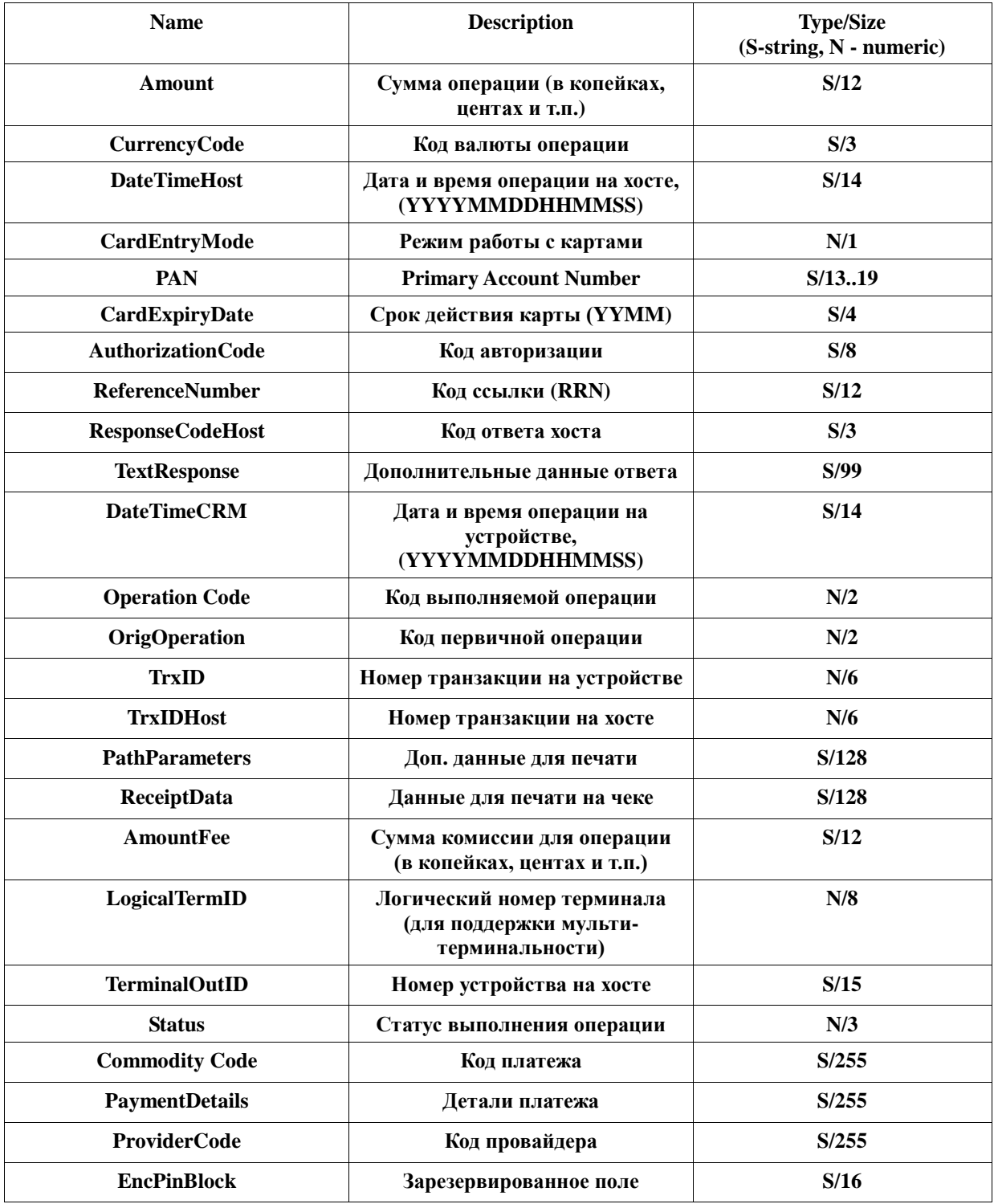

**OperationCode** – значение этого поля, определяет тип выполняемой операции (финансовой или служебной) при вызове методов интерфейса TransSender.Exchange (…) и TransSender.StartAsyncExchange(…). Значения должны быть из следующего диапазона

**ООО «ЛАНТЕР», Служба тех. поддержки: тел: +7(495) 967 6650,** 

**e-mail[: support\\_POS@lanit.ru](mailto:support_POS@lanit.ru)**

#### *Финансовые операции:*

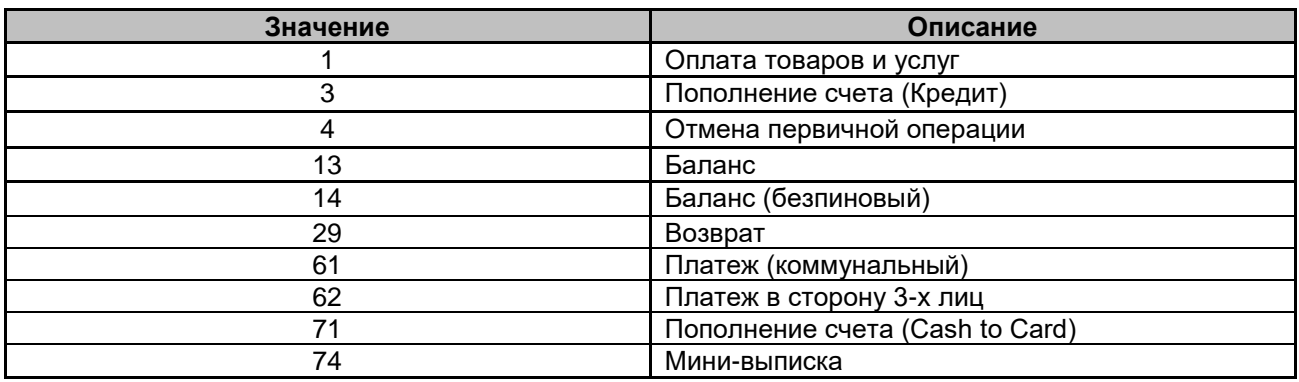

*Служебные операции:*

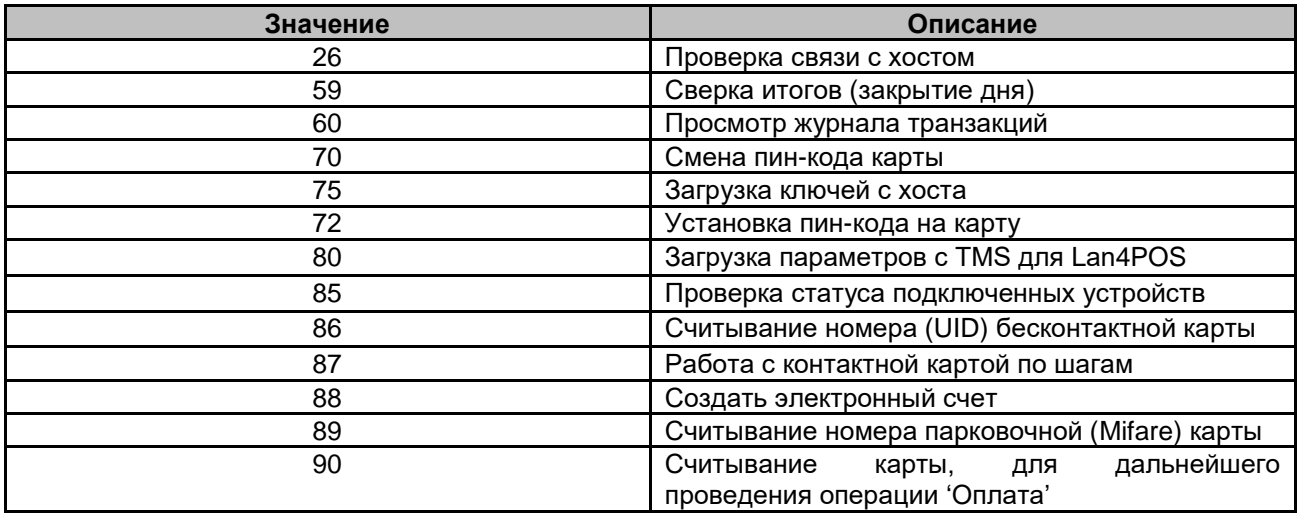

Значение поля **Card Entry Mode** определяет (в запросе) как должна выполняться работа с картами. В ответе, поле несет информацию о том, как реально была задействована карта. Поддерживается следующий диапазон значений:

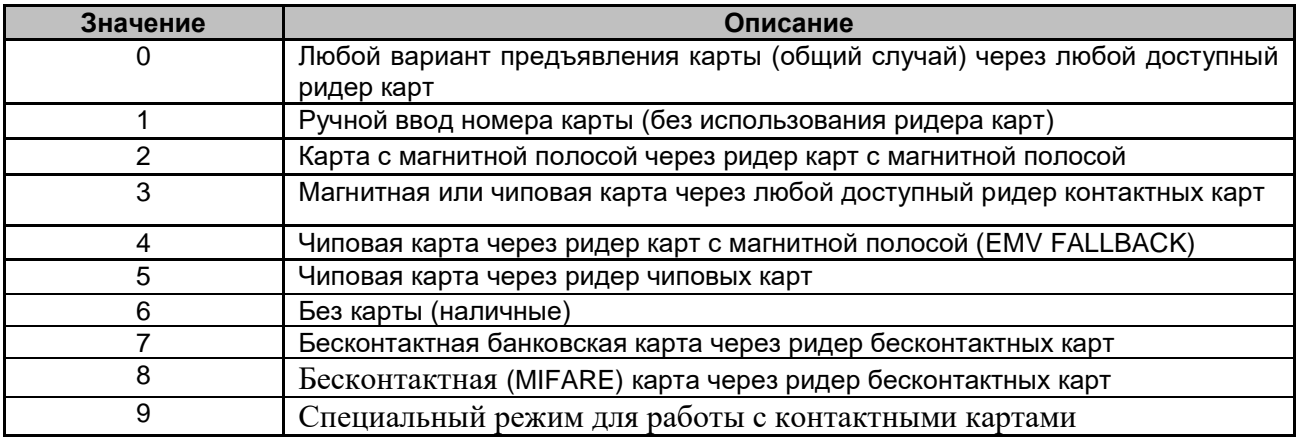

Поле **Status** - поле (в ответе), которое показывает результат выполнения операции (финансовой или служебной).

6

Успешное выполнение операции определяется только двумя значениями данного поля:  $64$ "17". **ИЛИ** все другие значения должны трактоваться как неуспех выполнения операции!

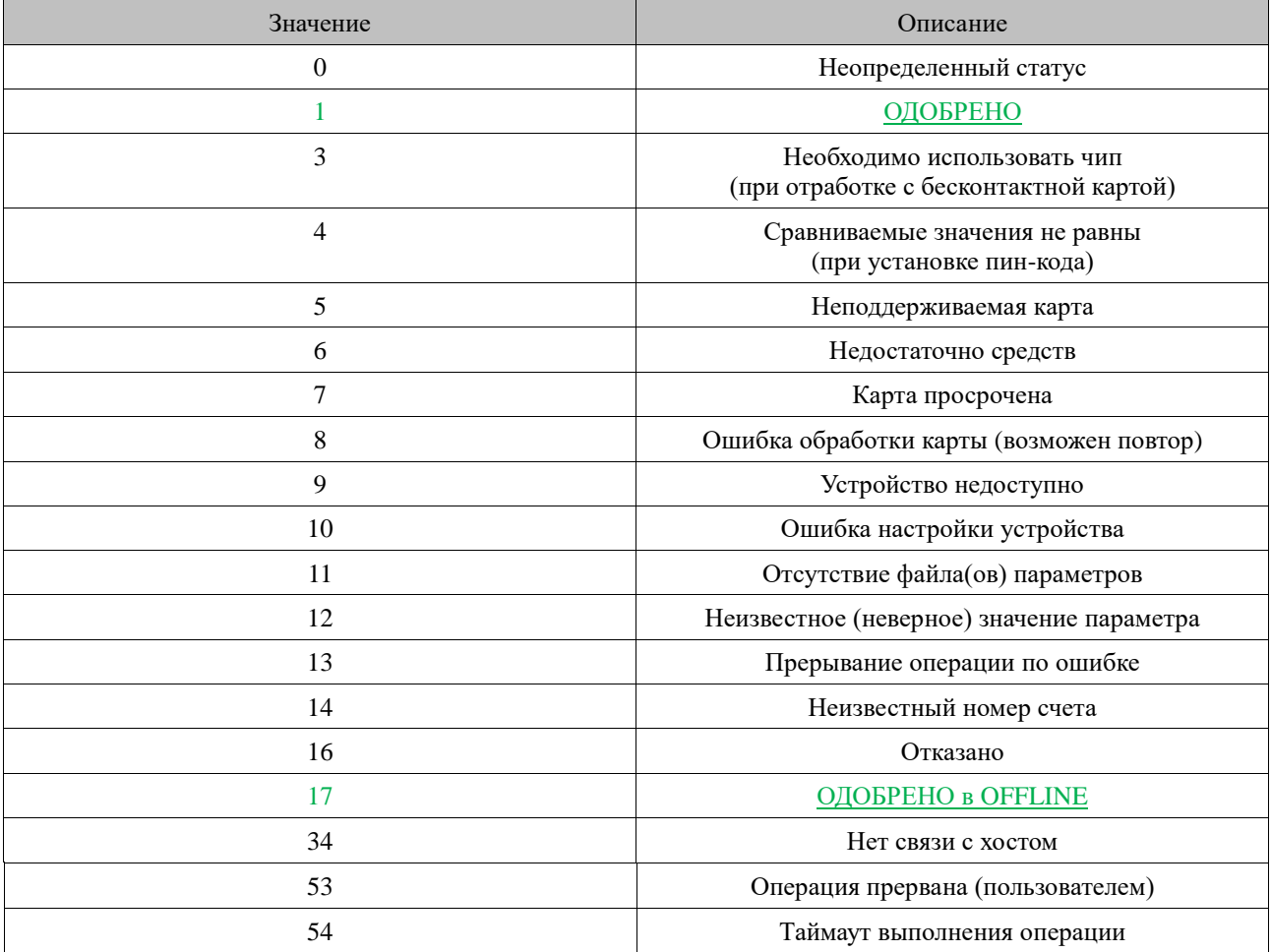

Возможные значения колов поля Status:

#### Методы интерфейса: Отсутствуют

#### $4.2.$ ITransSender – Интерфейс выполнения транзакции:

Свойства (только для чтения):

**BSTR ErrorDescription** - текстовое описание ошибки, которая произошла при последнем вызове методов интерфейса (не путать с ошибками при прохождения транзакций)

int ErrorCode - код ошибки, которая произошла при последнем вызове методов интерфейса

значение 0 - означает, что не было ошибки

#### Метолы:

HRESULT InitResources([out, retval] long \* Value ) - Инициализация ресурсов объекта

HRESULT FreeResources (void) - Освобождение ресурсов, занятых объектом

HRESULT SetChannelParam([in] BSTR IPAddress, [in] long IPPort, [in] BSTR X25Script, [out, retval]  $long * Value$ ) – установка коммуникационных параметров (TCP-Address/Port) для связи с Lan4POS (Lan4POS может работать на другом компьютере и в другой подсетке).

**HRESULT Exchange (In II)** ITransData \*\* Request, [in. out] ITransData \*\* Response, [in] long Timeout, [out, retval] long \* Value) - синхронный метод для проведения операции. Возврат из метода происходит по окончанию операции.

Параметры:

**Request** - указатель на объект данных, заполненных соответствующим образом для выполнения операции

**Response** - указатель на объект данных, заполняемый по результату выполнения

Lan4POS -ом операции

**Timeout** – максимальное время (в секундах) для выполнения операции (метода).

HRESULT StartAsyncExchange([in] ITransData \*\* Request, [in] long Timeout, [in] long TimeoutForPresentCard, [out, retval] long \* Value) - метод для запуска выполнения операции.

Возврат из метода происходит немедленно. Отслеживание шагов прохождения операции происходит через интерфейс событий. Для получения результата выполнения операции, необходимо вызвать метод EndAsyncExchange(...).

Параметры:

Request - указатель на объект данных, заполненных соответствующим образом для выполнения операции

**Timeout** - максимальное время (в секундах) для выполнения операции (не метода)

**TimeoutForPresentCard** - максимальное время ожидания (в секундах) для предъявления карты пользователем.

Логика параметров - таймаут ожидания карты и таймаут выполнения операции такова:

- Если за время TimeoutForPresentCard карта не будет предъявлена, выполнение операции закончится с ошибкой таймаута выполнения (Status=54)
- Если карта будет предъявлена в промежуток TimeoutForPresentCard, тогда с этого момента начинается отсчет времени выполнения операции Timeout. Если операция не сможет выполниться за Timeout секунд, тогда также будет ошибка таймаута выполнения (Status=54)
- В самом плохом случае операция будет завершена по таймауту выполнения через TimeoutForPresentCard + Timeout CEKYHA.

HRESULT EndAsyncExchange([in, out] ITransData \*\* Response, [out, retval] long \* Value) метод для получения результата выполнения операции, начатой с помощью StartAsyncExchange(...). Этот метод вернет 0 (по еггог) и заполнит объект Response правильными значениями, только если он будет вызван после получения события -'Transaction FINISH' в методе интерфейса событий - ITransSenderEvents .OnExchange(...).

Параметры:

Response - указатель на объект данных, заполняемый результатом выполнения операции

HRESULT CancelExchange([out, retval] long \* Value) - метод для прерывания выполнения операции, запущенной вызовом метода StartAsyncExhange(). После вызова CancelExchange ООО «ЛАНТЕР», Служба тех. поддержки: тел: +7(495) 967 6650,

e-mail: support POS@lanit.ru

нет необходимости в вызове EndAsyncExchange(..). События прохождения операции, после CancelExchange, перестают поступать. Перед запуском новой операции с помощью StartAsyncExchange(), необходимо выдержать паузу в 2-3 секунды.

#### ItransSenderEvents - Интерфейс событий транзакции:  $4.3.$

Свойства: отсутствуют

#### Метолы:

void OnExchange([in] long InfoStatus, [in] BSTR StatusDescription) - этот метод может вызываться многократно, по мере выполнения операции (реализация метода должна быть сделана в программе)

Параметры:

InfoStatus - Код события

**StatusDescription** – текстовое описание события (или дополнительные данные события).

Возможные значения для кода InfoStatus (последовательность событий случайная, гарантируется только, что порядок событий будет такой же, как он возникает на стороне Lan4POS):

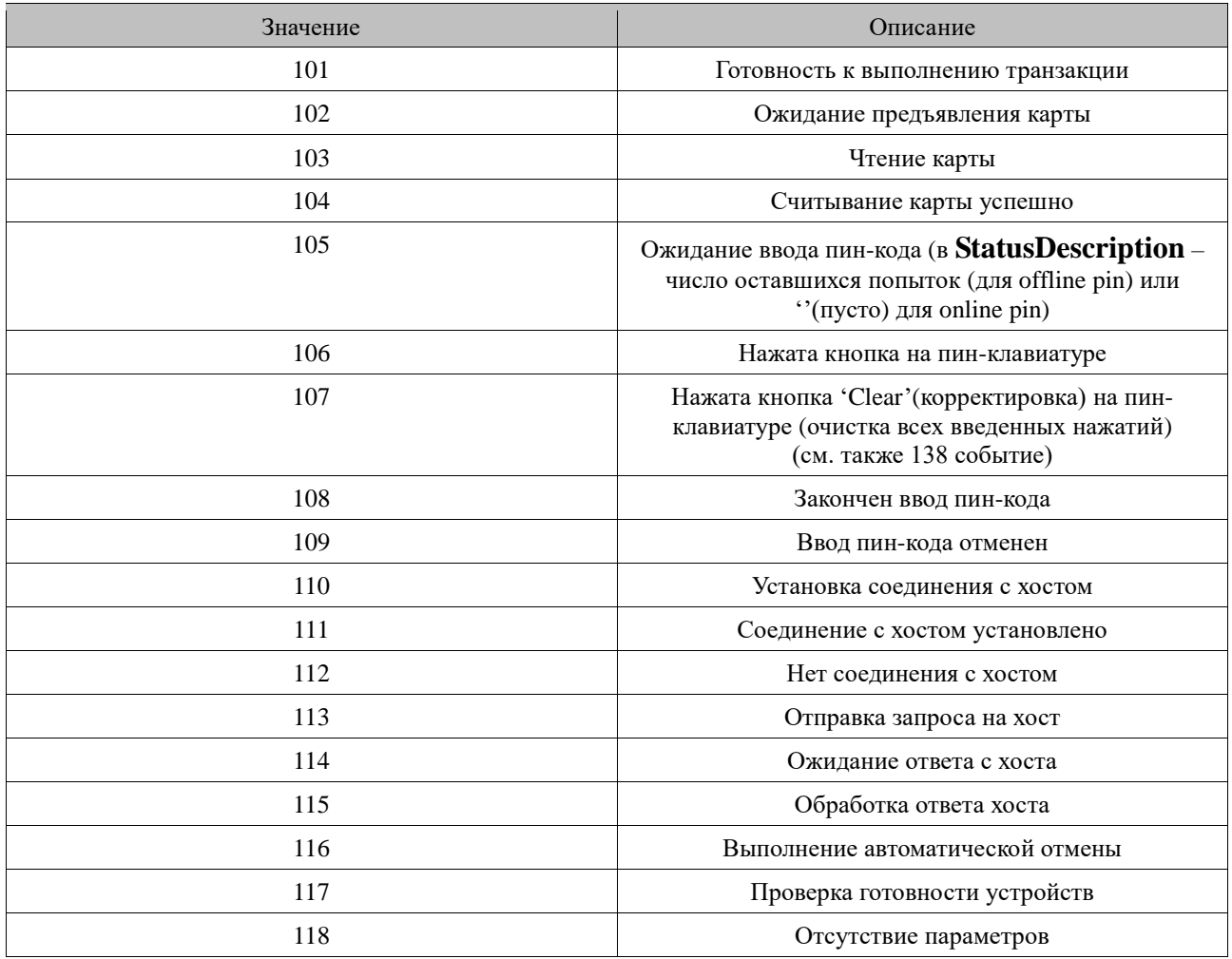

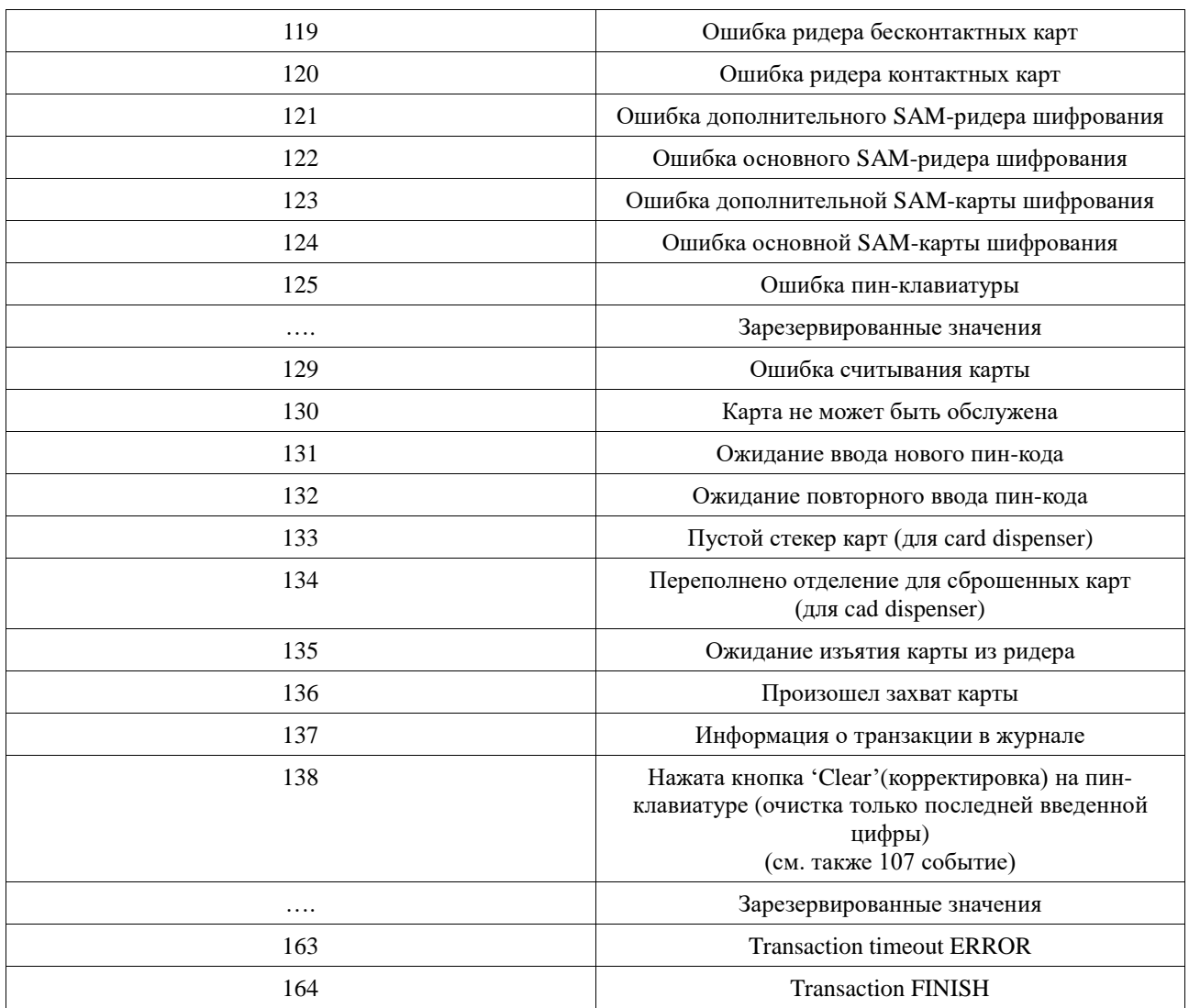

После получения события с кодом 164, необходимо вызвать метод EndAsyncExchange(…) для получения результата выполнения операции.

При выполнении любой **финансовой** операции, обязательным к заполнению в запросе,

является следующий набор свойств интерфейса данных:

- OperationCode
- CardEntryMode
- Amount
- CurrencyCode

Требования к заполнению других свойств в запросе может зависеть от выполняемой финансовой операции:

(Ниже в таблицах: M – Mandatory Field; O – Optional Field; C – Conditional Field (Mandatory for Card Entry  $Mode = 1$ 

### **Оплата ("OperationCode" - 1)**

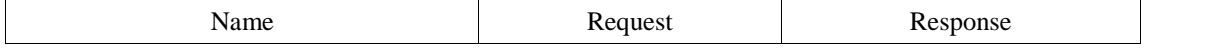

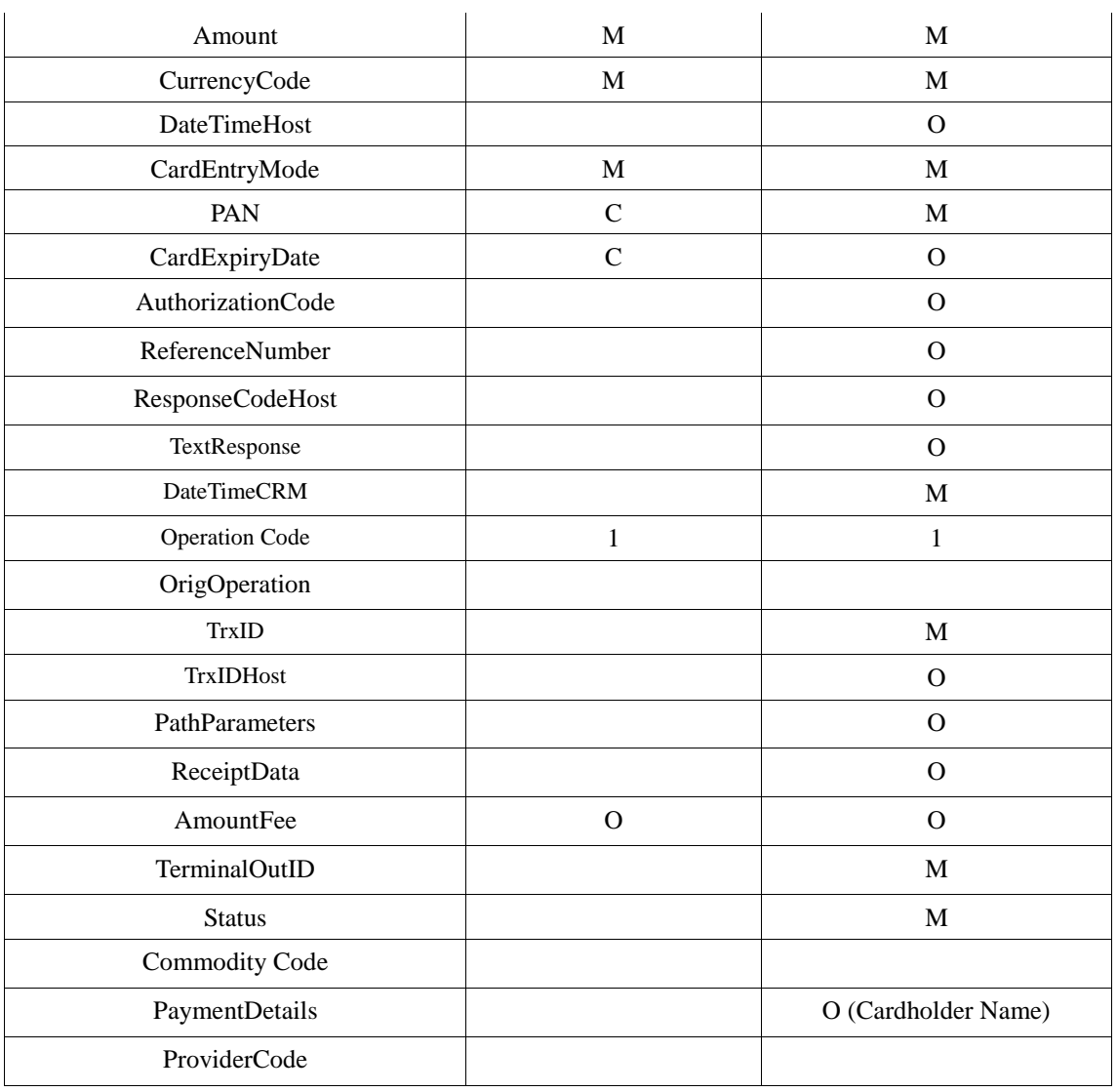

### **Пополнение счета (Кредит) ("OperationCode" - 3)**

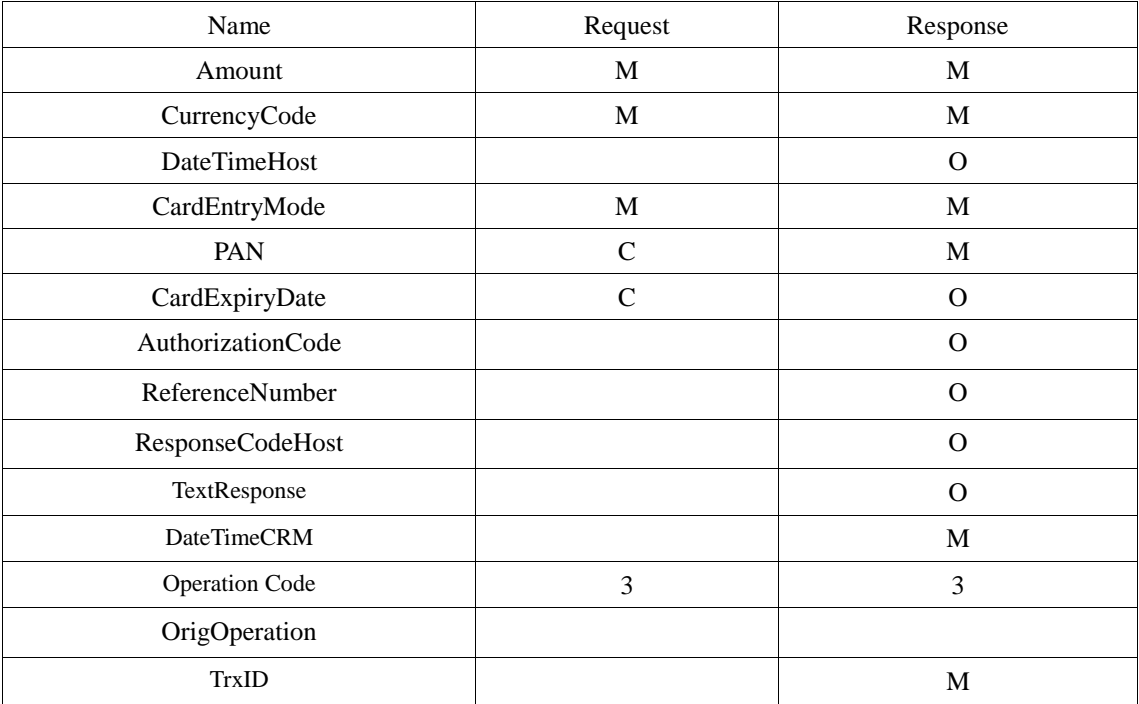

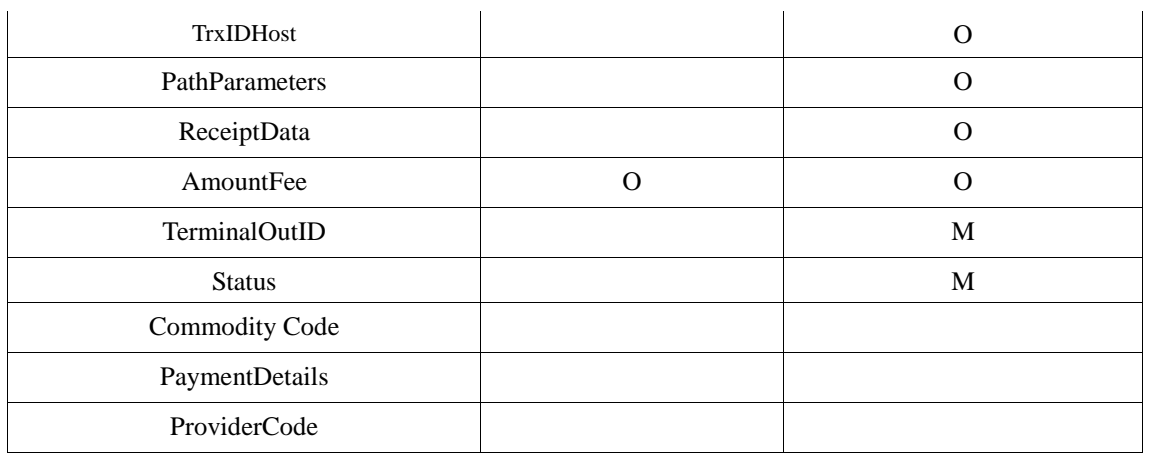

## **Отмена ("Operation Code" - 4)**

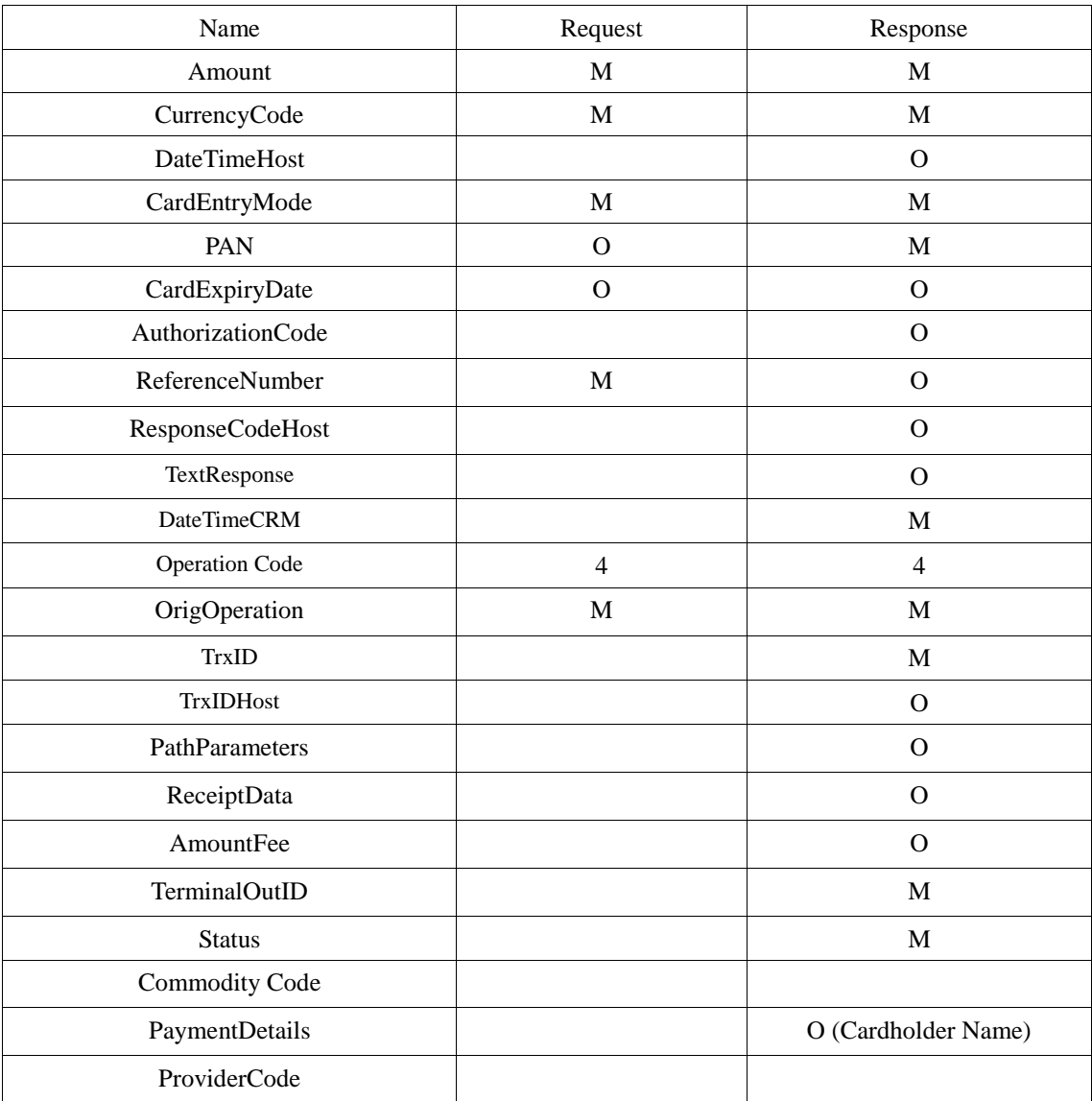

### **Баланс ("Operation Code" - 13)**

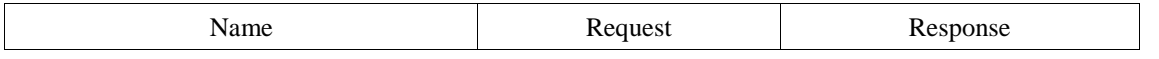

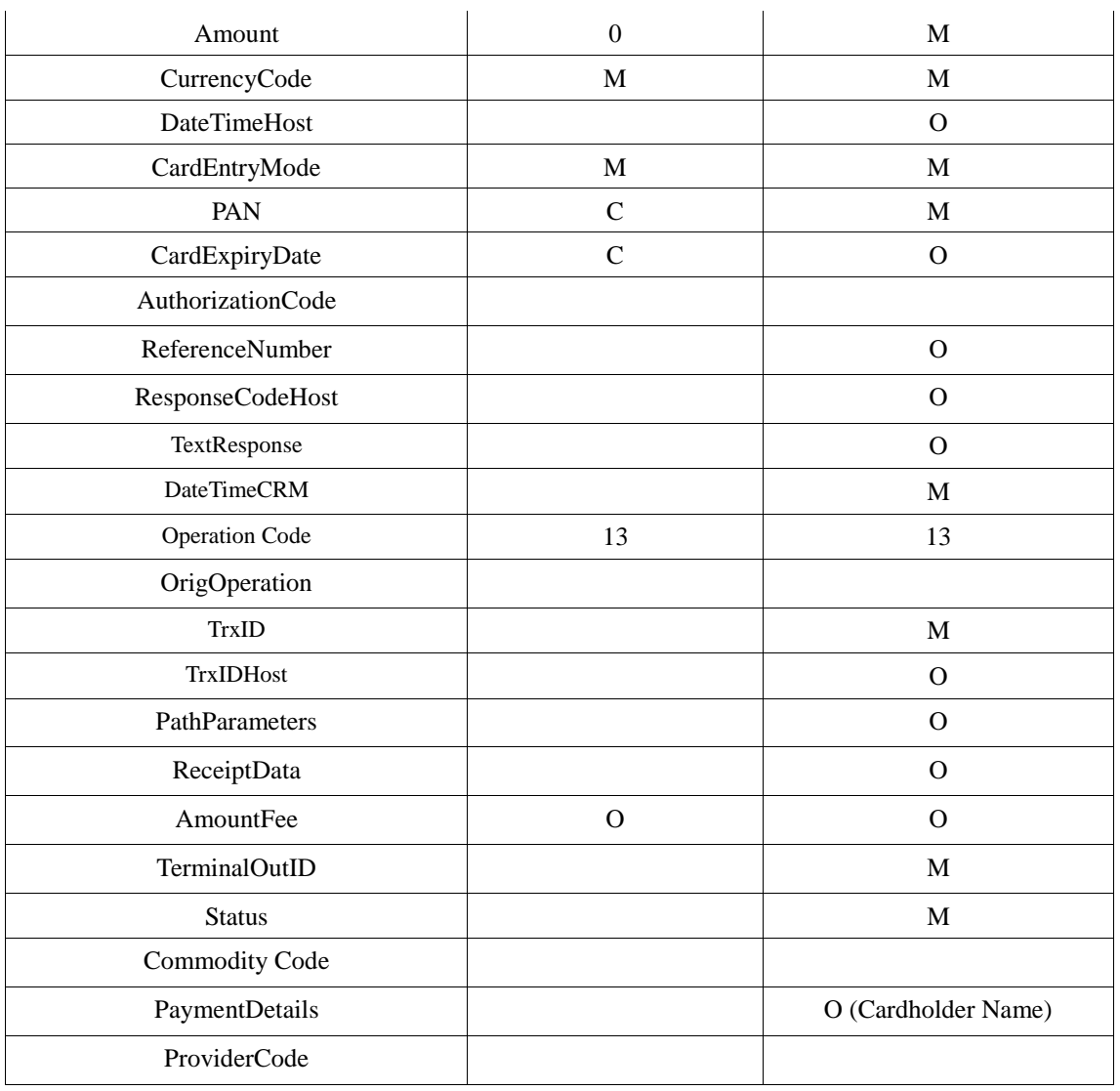

### **Баланс (безпиновый, только протокол- OW) ("Operation Code" - 14)**

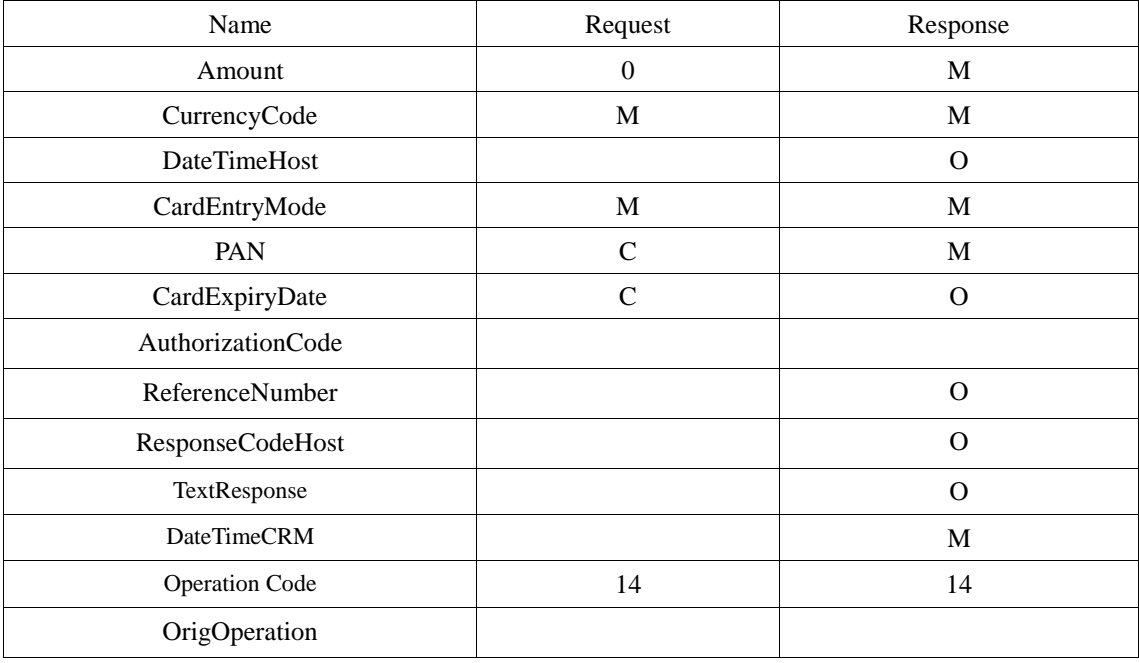

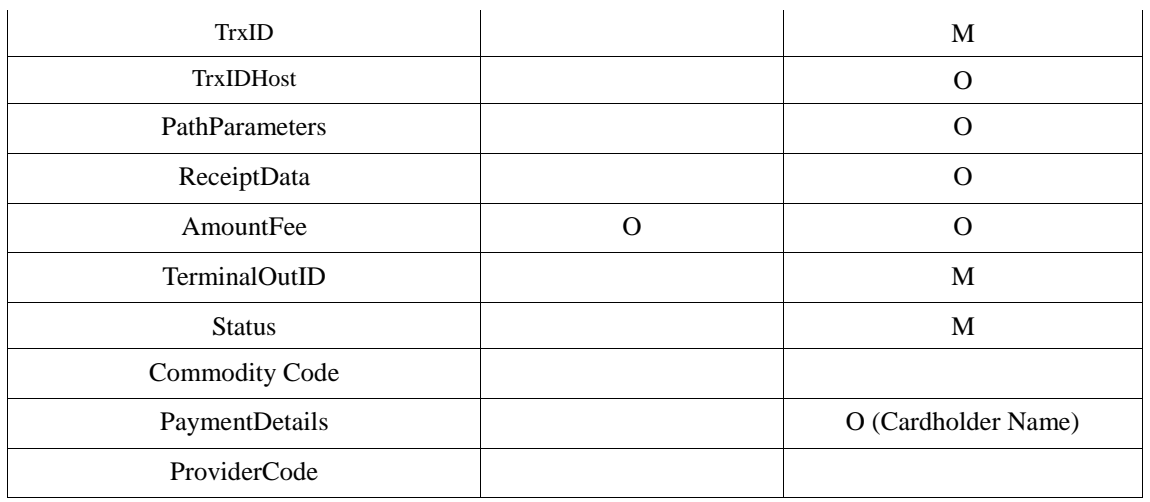

## **Возврат ("Operation Code" - 29)**

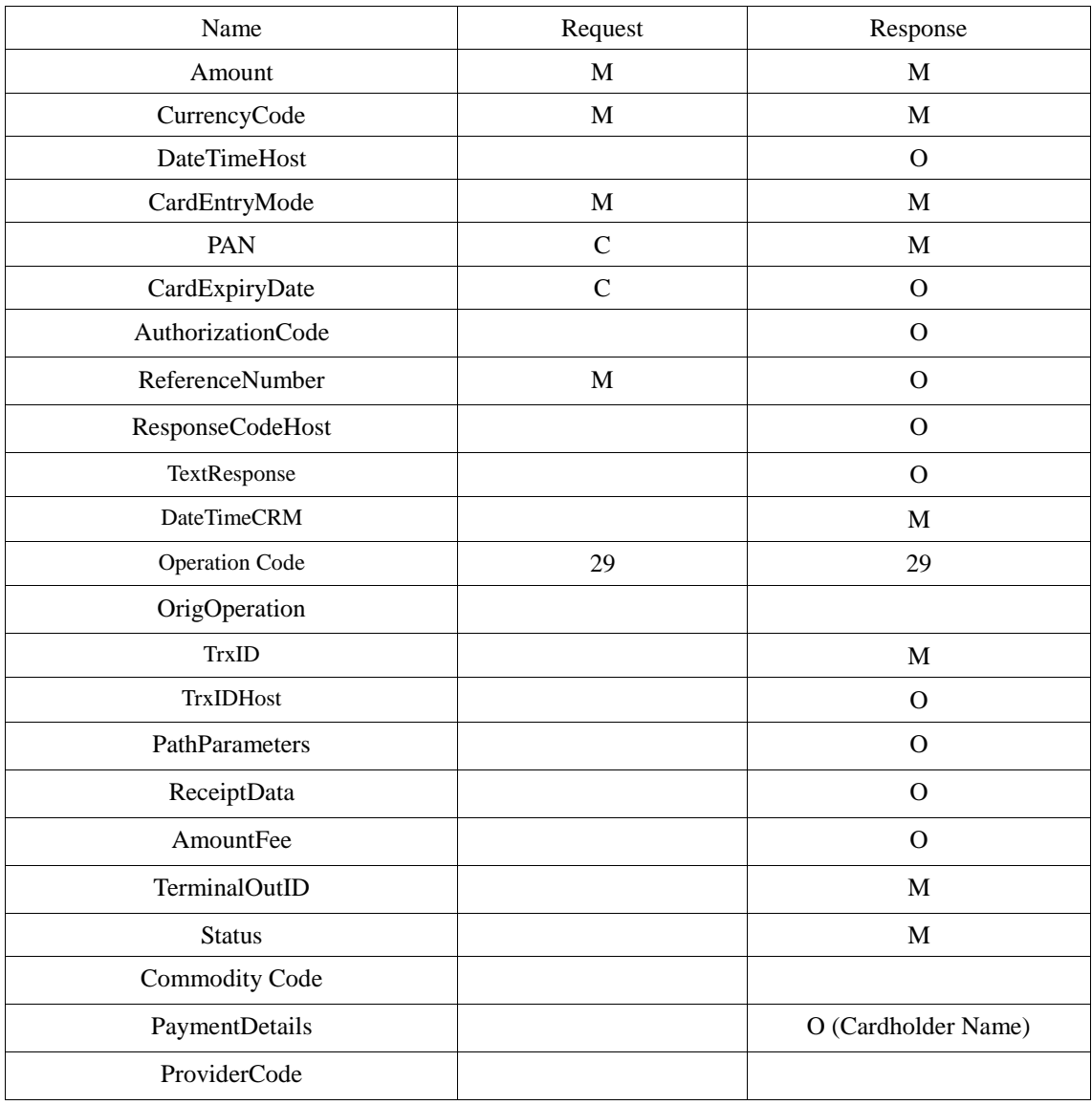

### **Платеж (коммунальный) ("Operation Code" - 61)**

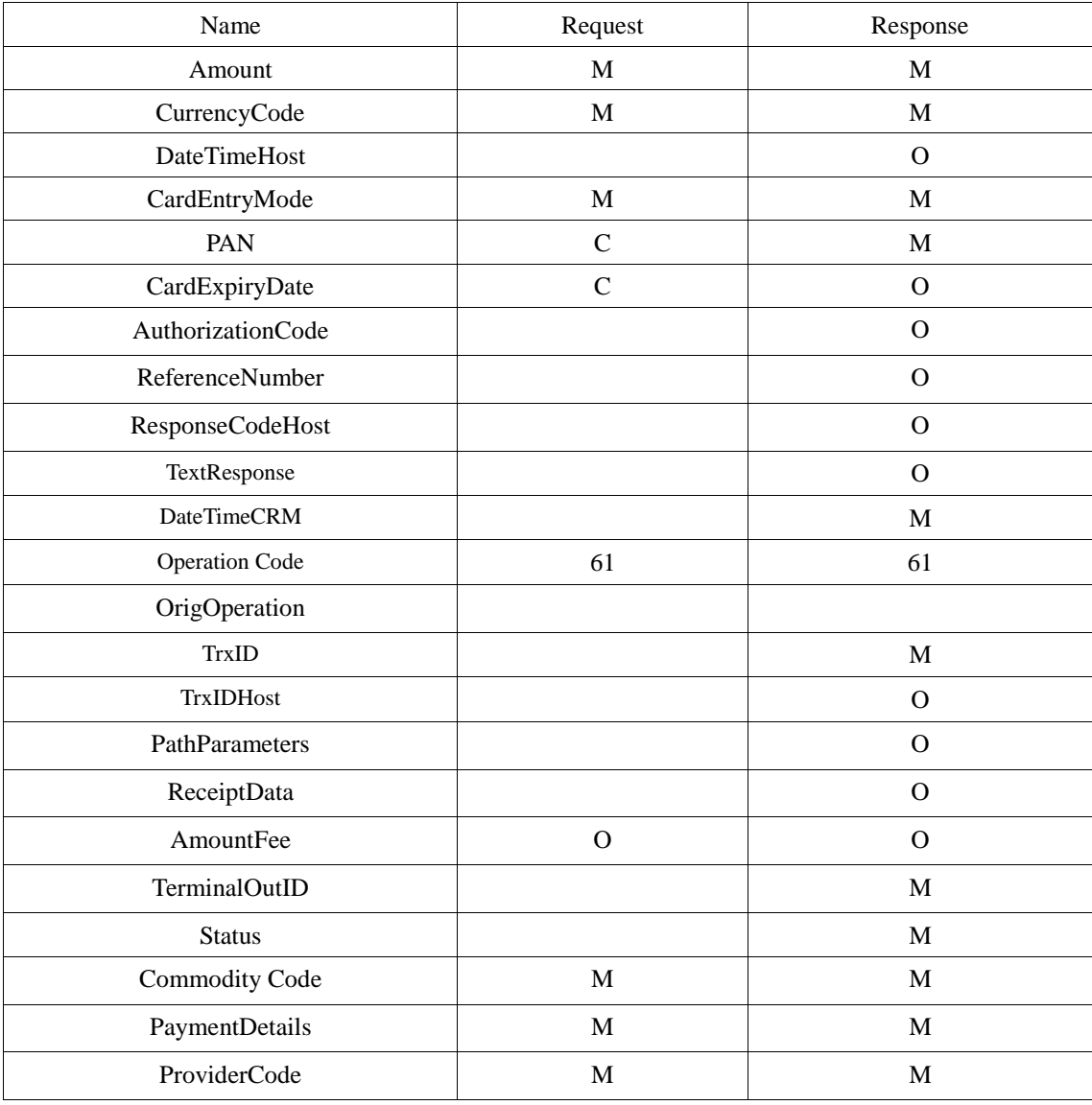

### **Платеж в сторону 3-х лиц ("Operation Code" - 62)**

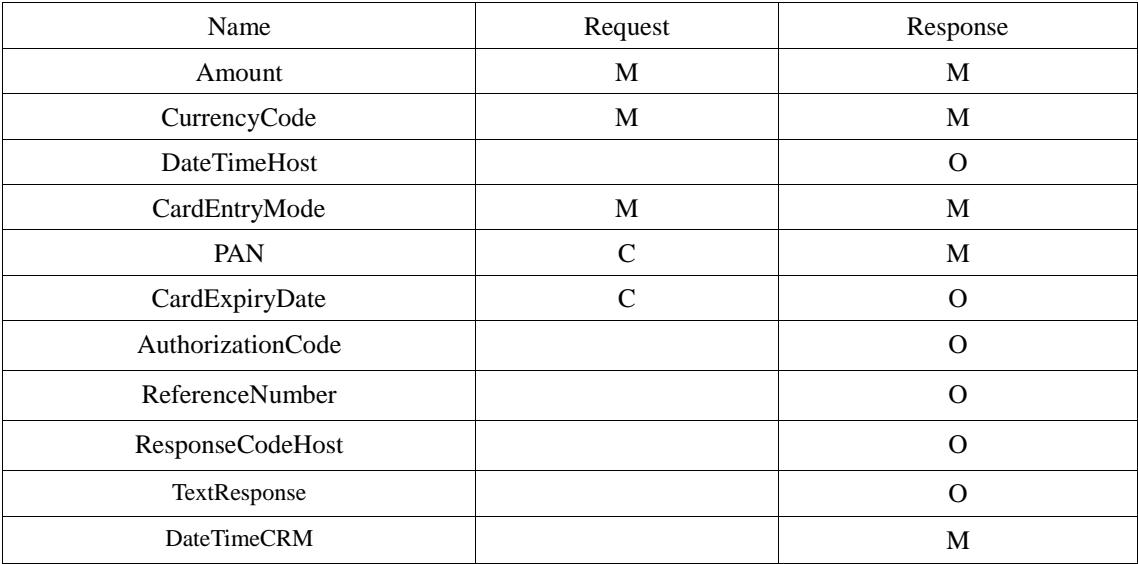

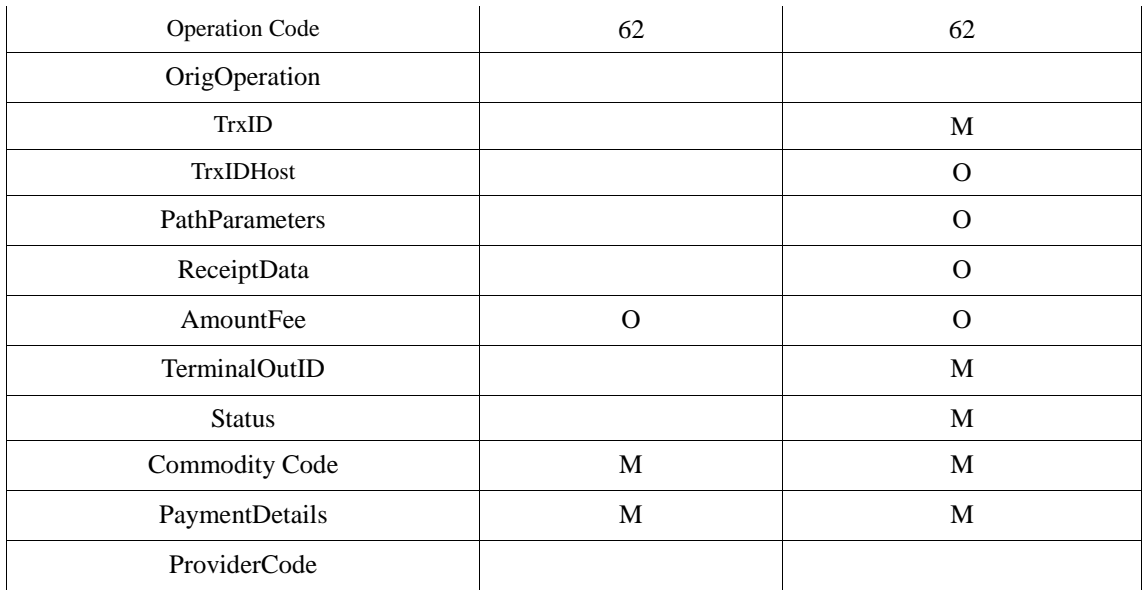

## **Пополнение счета (Cash to Card) ("OperationCode" - 71)**

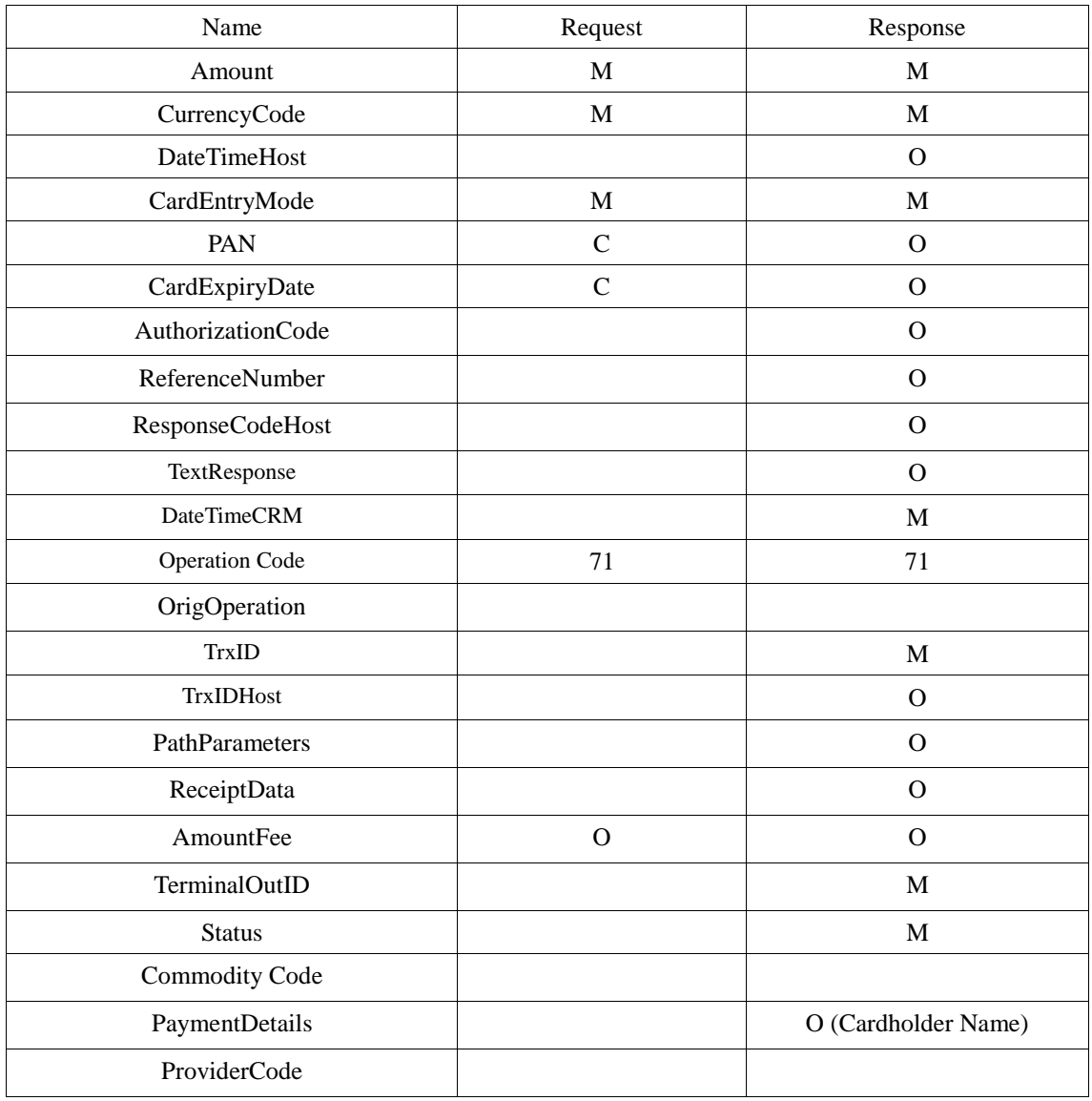

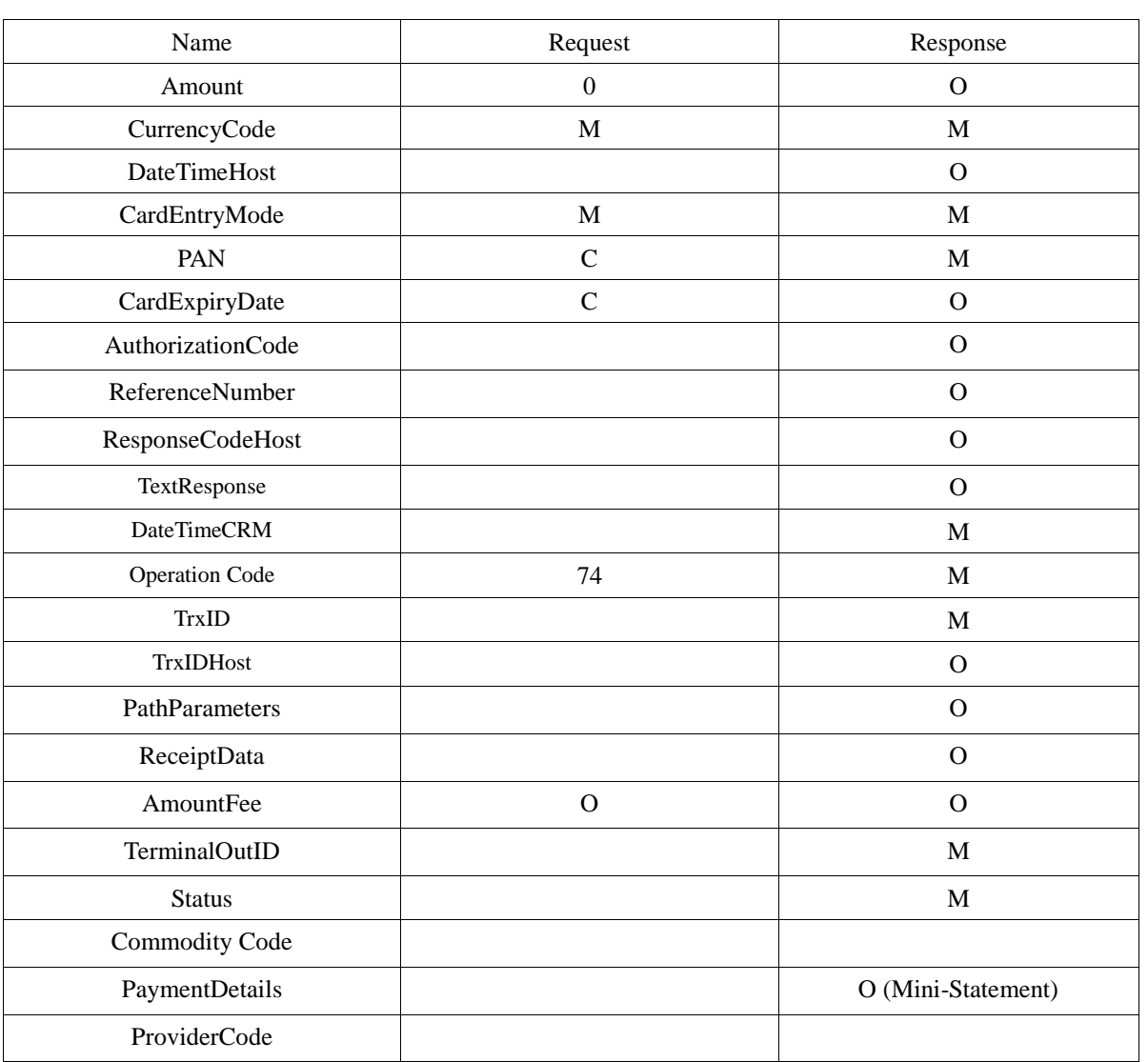

## **Мини-выписка ("Operation Code" - 74)**

### *Служебные операции:*

При выполнении любой **служебной** операции **(кроме 90)**, ЗАПРЕЩЕНО устанавливать в запросе поле Amount (даже в 0 значение)!

### **Чтение карты ("OperationCode" - 90)**

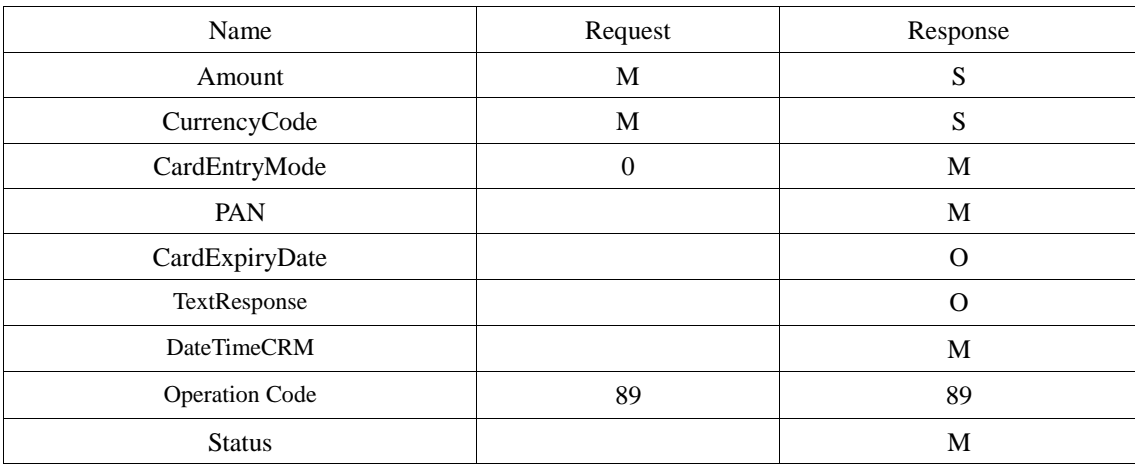

### **Сверка итогов (закрытие дня) ("OperationCode" - 59)**

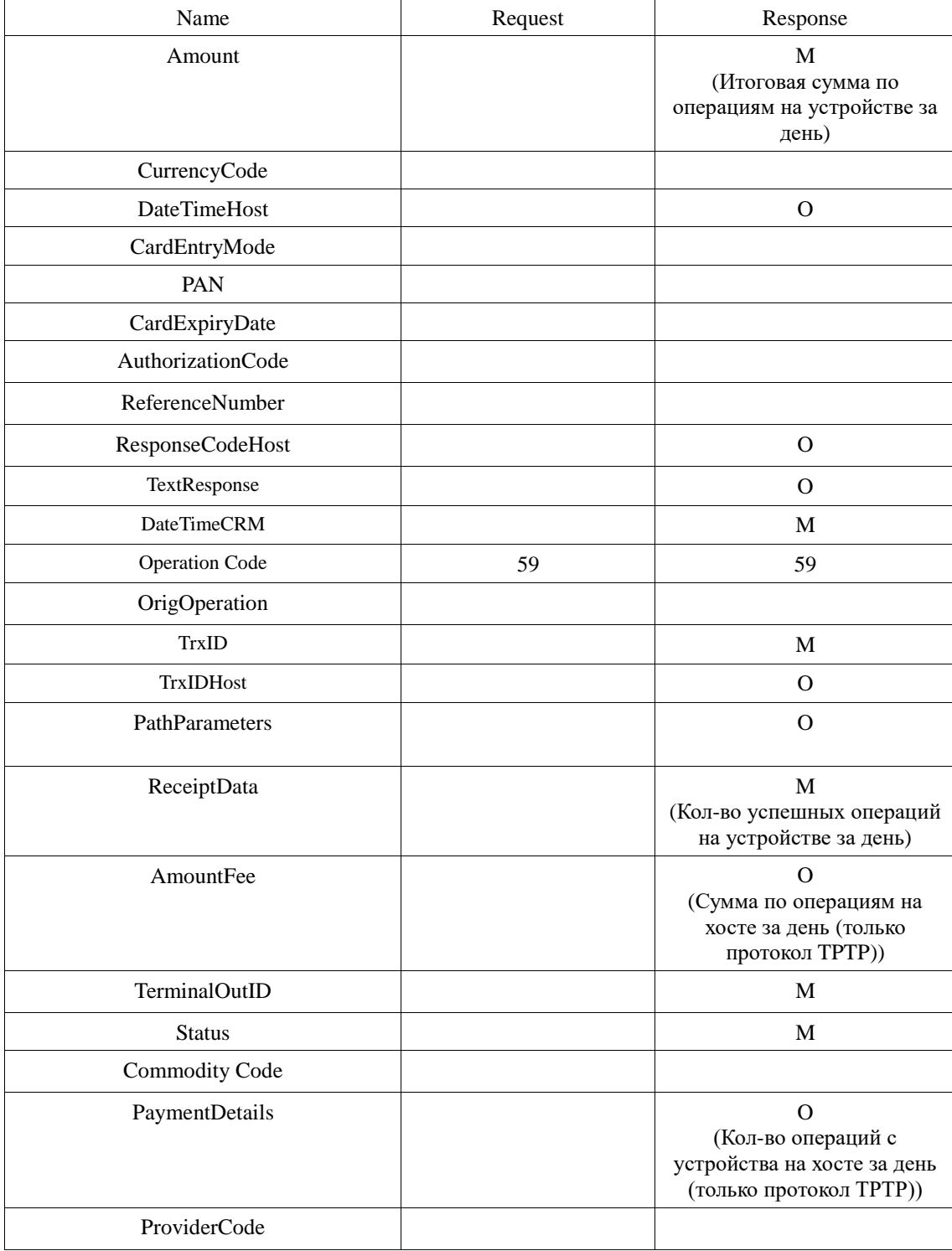

## **Просмотр журнала ("OperationCode" - 60)**

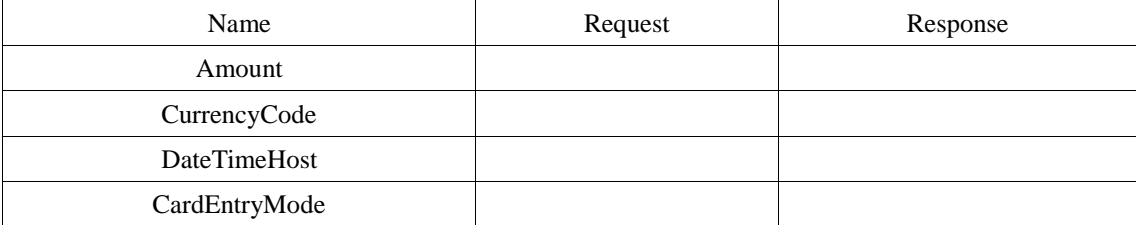

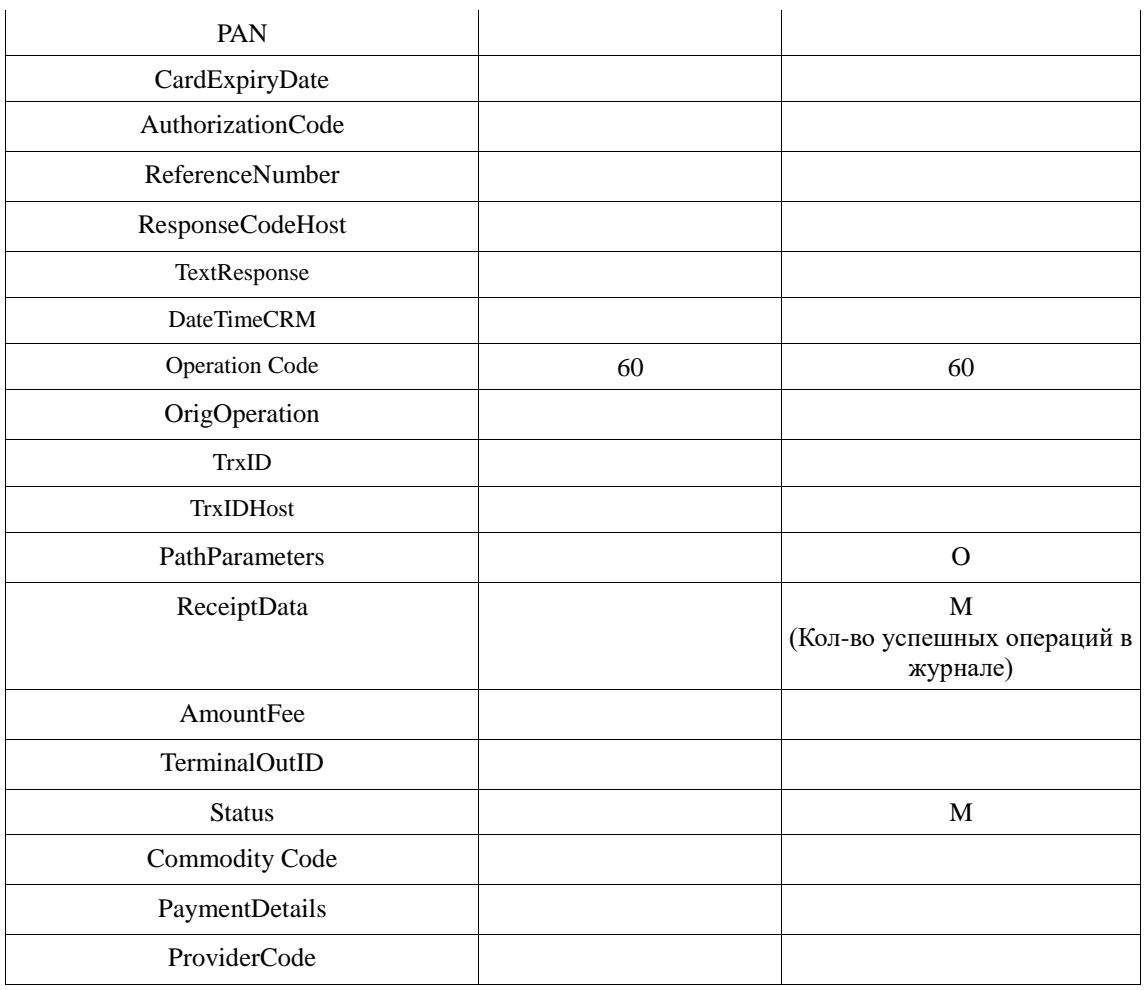

При выполнении этой операции, на каждую запись в журнале будет посылаться событие с InfoStatus=137.

Количество таких событий, будет равно значению, которое вернется в поле ReceiptData, в ответе, после выполнения операции.

StatusDescription такого события имеет следующий формат:

#### **OperationCode~Дата~Время~PAN~Amount~CurrencyCode~AuthorizationCode~Reference Number**

Например,

информация о хранящейся транзакции в журнале-

Операция: Оплата Дата:08/10/2015 Время:16:34:54 Карта:\*\*\*\*\*\*\*\*\*\*\*\*1234 Сумма:9546.25 RUB AuthCode:AB3459 RRN:000123456789

будет передана как событие с данными:

1~2015/10/08~16:34:54~\*\*\*\*\*\*\*\*\*\*\*\*1684~954625~643~AB3459~000123456789

информация о хранящейся транзакции в журнале-

Операция: Возврат Дата:02/09/15 Время:11:18:14 Карта:\*\*\*\*\*\*\*\*\*\*\*\*4008 Сумма:100.00 USD AuthCode:674231 RRN:000101

будет передано как событие с данными -

29~2015/09/02~11:18:14~\*\*\*\*\*\*\*\*\*\*\*\*4008~10000~840~674231~000101

#### Пример использования

Ниже приводится пример (на Delphi) выполнения транзакции в режиме с использованием событий. В примере выполняется стандартная операция - Оплата

 $TTransSender = class (TOleServer);$ 

```
Exec:=CreateComObject(CLASS_TransSender) as TransSender;
```
WrapperExec:=TTransSender.Create(nil);

WrapperExec.ConnectTo(Exec);

WrapperExec.OnExchange:=Transaction\_EventHandle; // Это метод- обработчик событий,

// который необходимо реализовать в вашей программе

{Objects creating – Request, Response}

Request:= CreateComObject(CLASS\_TransData) as TransData;

Response:= CreateComObject(CLASS\_TransData) as TransData;

{Initialize the resources} Exec.InitResources();

{Request Creating} // заполняются только необходимые поля, неиспользуемые поля // - должны быть пустыми (нулевыми)

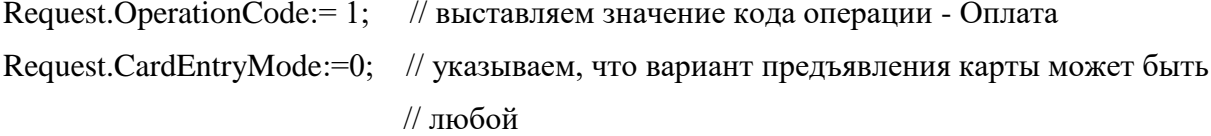

Request.Amount:= $1020$ ; // Сумма операции – 10 руб. 20 коп. Request.CurrencyCode:= '643'; // код валюты операции (Рубль)

{Perform the request for operation } WrapperExec.StartAsyncExchange(Request, 60, 30); 

 $\{$ 

где-то в обработчике OnExchange(..) - в функции Transaction\_EventHandle(...) ООО «ЛАНТЕР», Служба тех. поддержки: тел: +7(495) 967 6650,

ожидаем прихода событий. При определенных событиях производится отображение сообщений для клиента.

При получении события с InfoStatus - 'Transaction FINISH' переходим к следующему шагу - получению результата.

При получении события с InfoStatus - 'Transaction timeout ERROR' можно результат не получать, а просто завершать транзакцию с ошибкой.

Важно: обработчик событий должен как можно быстрее выполнять обработку, лучше всего для обрабатываемых событий запускать отдельный поток или взводить таймер. Также нельзя получать результат выполнения транзакции (с помощью EndAsyncExchange()) непосредственно в обработчике событий, это необходимо делать в отдельном потоке или участке кода.

 $\mathcal{F}$ 

{Get the results}

WrapperExec.EndAsyncExchange(Response);

case Response. Status of

0: Result := 'Undefenite Status';

#### 1: Result := 'Approved'; { read from Response the properties and print the receipt}

5: Result := 'Unsupported card';

13: Result := 'Break by error':

16: Result := 'Decline':

### 17: Result:= 'Approved OFFLINE'; {read from Response the properties and print the receipt}

34: Result := 'No Connection with host';

53: Result := 'Operation is interrupted';

54: Result:= 'Timeout of operation';

#### end:

{Kill the objects}

Response:=nil;

Request:=nil;

Ниже пример выполнения операции 'Платеж' в режиме без использования событий

Exec:=CreateComObject(CLASS\_TransSender) as TransSender;

{Objects creating – Request, Response}

21

Request:=CreateComObject(CLASS\_TransData) as TransData; Response:=CreateComObject(CLASS\_TransData) as TransData;

*{Initialize the resources}* Exec.InitResources();

#### *{Request Creating}*

Request.OperationCode := 62; // выставляем код операции – Платеж в сторону 3-х лиц Request.CardEntryMode:=7; // принимаем только бесконтактные банковские карты Request.Amount := '10000'; // Сумма платежа – 100 рублей 00 копеек Request.CurrencyCode := '643'; // Код валюты ( рубль) Request.CommodityCode:=9420; // Код мобильного оператора Request. PaymentDetails: =89161235678; // Номер телефона

*{Perform the request for online operation and get the answer}* Exec.Exchange(Request,Response,60);

*{Get the results}*

**case** Response.Status **of** 0: Result := 'Undefenite Status'; 1: Result := 'Approved'; { read from Response the properties and print the receipt} 13: Result := 'Abnormal Termination'; 16: Result := 'Decline'; 34: Result := 'No Connection'; 53: Result := 'Operation is interrupted'; **end;**  *{Kill the objects}* Response:=nil;

Request:=nil;